```
Процедуры 
# -*- coding: utf-8 -*-
"''"Программа к учебнику информатики для 10 класса
К.Ю. Полякова и Е.А. Еремина.
Глава 8.
Программа № 20. Программа с процедурой
Вход: 
  -1
Результат:
  Ошибка программы
"''"def Error():
  print ( "Ошибка программы" )
n = int(int input())if n < 0:
  Error()
# -*- coding: utf-8 -*-
"''"Программа к учебнику информатики для 10 класса
К.Ю. Полякова и Е.А. Еремина.
Глава 8.
Программа № 21. Процедура с параметром
Вход: 
  99
Результат:
  Двоичный код: 01100011
"''"def printBin(n):
 k = 128while k > 0:
   print(n // k, end="")
   n = n % k
  k = k \frac{1}{2}n = int ( input("Введите натуральное число: ") )
print ( "Двоичный код: ", end="" )
printBin ( n )
# -*- coding: utf-8 -*-
```

```
\overline{11111}Программа к учебнику информатики для 10 класса
К.Ю. Полякова и Е.А. Еремина.
Глава 8.
Программа № 21. Процедура с параметром
Вход:
 99
Результат:
 Двоичный код: 01100011
111111def printBin(n):
 k = 128while k > 0:
  print(n // k, end="")
  n = n % kk = k // 2n = int (input("Beq)ите натуральное число: ")
print ("Двоичный код: ", end="")
printBin (n)
\overline{A}«А»: Напишите процедуру, которая принимает параметр – натуральное число N – и
выводит на экран линию из N символов '-'.
Пример:
Введите N:
10# -*- coding: utf-8 -*-
def Error():
 for i in range(n):
 print('-', end='')
n = int( input() )if n > 0:
 Error()
B
«В»: Напишите процедуру, которая выводит на экран в столбик все цифры
переданного ей числа, начиная с первой.
Пример:
Введите натуральное число:
1234
\overline{\mathbf{1}}
```

```
\overline{2}
```
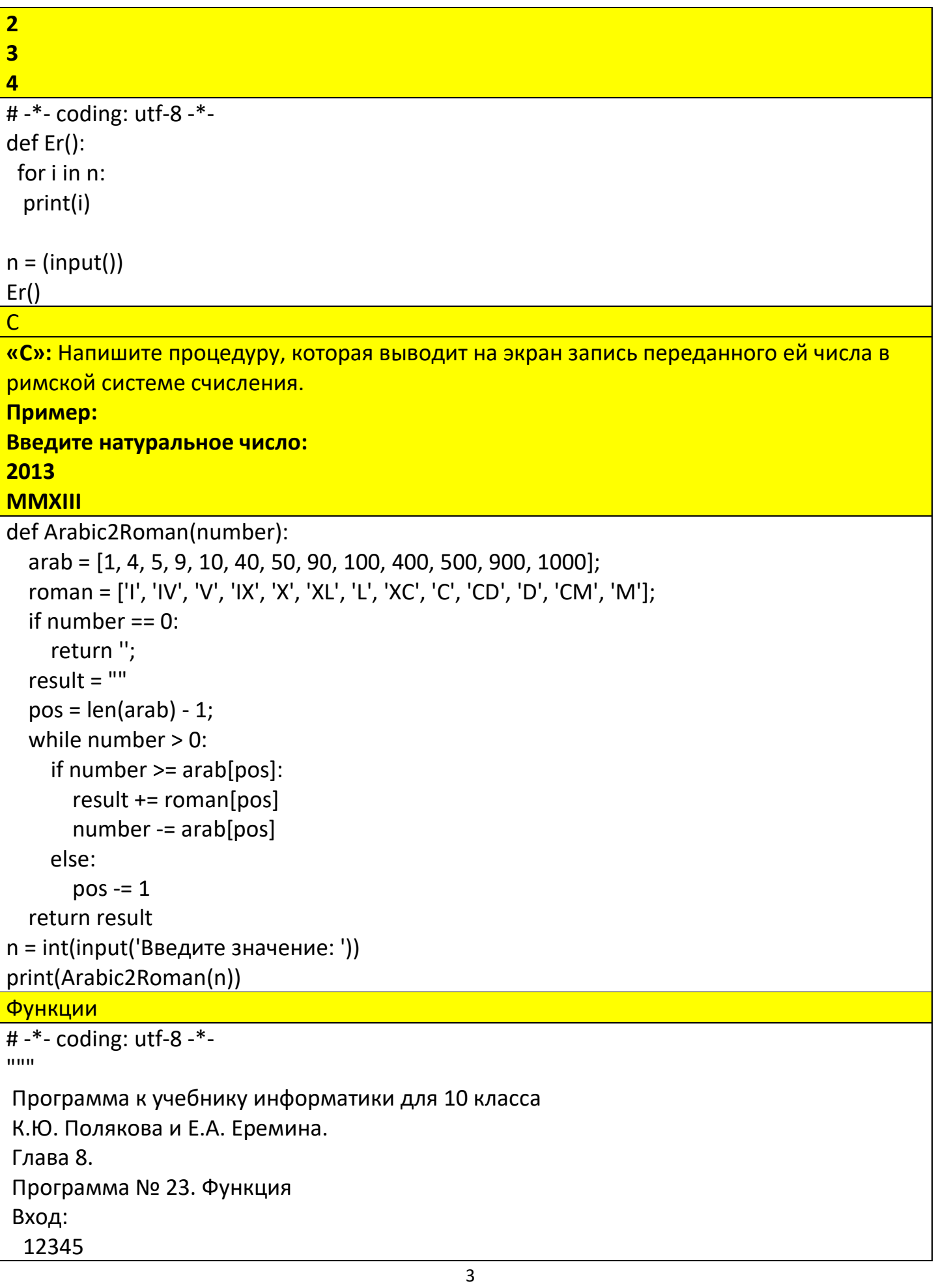

```
Результат:
  Сумма цифр 15
"""
def sumDigits(n):
 sum = 0while n = 0:
   sum += n % 10
  n = n \frac{1}{10} return sum
N = int ( input("Введите целое число: ") )
print ( "Сумма цифр", sumDigits(N)) 
\frac{1}{4} -*- coding: utf-8 -*-
"""
Программа к учебнику информатики для 10 класса
К.Ю. Полякова и Е.А. Еремина.
Глава 8.
Программа № 24. Логическая функция
Вход: 
  15
Результат:
  Простые числа: 2 3 5 7 11 13
"'''"def isPrime(n): 
 count = 0k = 2while k^*k \le n and n \% k! = 0:
  k + = 1return k^*k > nM = int( input("Введите максимальное число: ") ) 
print ( "Простые числа: ", end="" )
for i in range(2, M+1):
 if isPrime(i):
  print ( i, " ", end="", sep="" )
# -*- coding: utf-8 -*-
"''"Программа к учебнику информатики для 10 класса
К.Ю. Полякова и Е.А. Еремина.
Глава 8.
Программа № 25. Логическая функция
Вход:
```

```
 5
  7
  12
Результат:
  5 - простое число
  7 - простое число
"""
def isPrime(n): 
count = 0k = 2while k^*k \le n and n \% k! = 0:
  k + 1return k^*k > nn = int( input("Введите число: ") )
while isPrime ( n ):
 print ( n, "- простое число" ) 
 n = int( input("Введите число: ") )
A
«A»: Напишите функцию, которая находит наибольший общий делитель двух 
натуральных чисел. 
Пример:
Введите два натуральных числа:
7006652 112307574
НОД(7006652,112307574) = 1234.
def gcd(a : int, b : int):
   while(a != 0 and b != 0):
         if (a > b): a = a % b
         else: b = b % a
    return a + b
print(gcd(7006652, 112307574))
B
«B»: Напишите функцию, которая определяет сумму цифр переданного ей числа. 
Пример:
Введите натуральное число:
123
Сумма цифр числа 123 равна 6.
```

```
def s(a):
  result = 0while a > 0:
     result += a % 10
    a / = 10
   return result
n = int(int input())print(s(n))
C
«C»: Напишите функцию, которая «переворачивает» число, то есть возвращает число, в 
котором цифры стоят в обратном порядке. 
Пример:
Введите натуральное число:
1234
После переворота: 4321.
def rev(n):
  r = 0 while(n>0):
    r = r*10 + n\%10n = n/10 return r
n=int(input())
r=rev(n)
print(r)
А
«A»: Напишите функцию, которая переставляет три переданные ей числа в порядке 
возрастания. 
Пример:
Введите три натуральных числа:
10 15 5
5 10 15
arg = list(map(int, input().split()))
def srt(arg):
   return print(sorted(arg))
srt(arg)
В
«B»: Напишите функцию, которая сокращает дробь вида M/N. 
Пример:
Введите числитель и знаменатель дроби:
25 15
После сокращения: 5/3
```

```
def ReduceFraction(n, m):
  if n > m:
    k = n else:
    k = mwhile k = 1:
    if n % k == 0 and m % k == 0:
       return n // k, m // k
     else:
      k = 1 return n, m
n, m = int(input)), int(input))print(ReduceFraction(n, m))
\overline{C}«C»: Напишите функцию, которая вычисляет наибольший общий делитель и 
наименьшее общее кратное двух натуральных чисел. 
Пример:
Введите два натуральных числа:
10 15
НОД(10,15)=5
НОК(10,15)=30
import math
data = list(map(int, input().split()))
gcd = math.gcd(*data)
lcm = math.lcm(*data)
print ("НОД:",gcd,"НОK:", lcm)
import math
data = list(map(int, input().split()))
def srt(data):
   gcd = math.gcd(*data)
   lcm = math.lcm(*data)
   return print ("НОД:",gcd,"НОK:", lcm)
srt(data)
А
«A»: Напишите логическую функцию, которая определяет, является ли переданное 
ей число совершенным, то есть, равно ли оно сумме своих делителей, меньших его 
самого. 
Пример:
Введите натуральное число:
28
```
**Число 28 совершенное. Пример: Введите натуральное число: 29 Число 29 не совершенное.** def is perfect number (number) : for  $i$  in range  $(2, number)$ : if number  $\frac{6}{5}$  i == 0: return 'Число '+str (number) +' совершенное' break else: continue return 'Число '+str (number) +' несовершенное'

**В**

**«B»: Напишите логическую функцию, которая определяет, являются ли два переданные ей числа взаимно простыми, то есть, не имеющими общих делителей, кроме 1.** 

**Пример:**

**Введите два натуральных числа:**

**28 15**

**Числа 28 и 15 взаимно простые.**

**Пример:**

**Введите два натуральных числа:**

**28 16**

**Числа 28 и 16 не взаимно простые.**

```
# Уровень В
```

```
def is prime number (a, b) :
   n1 = str(a)n2 = str(b)while a := 0 and b := 0:
        if a > b:
            a = a + belse:
           b = b aif a + b == 1:
        return 'Числа '+n1+' и '+n2+' взаимно простые'
    else:
        return 'Числа '+n1+' и '+n2+' не взаимно простые'
```
**С**

```
«С»: Простое число называется гиперпростым, если любое число, получающееся из
него откидыванием нескольких цифр, тоже является простым. Например, число 733
- гиперпростое, так как и оно само, и числа 73 и 7 - простые. Напишите логическую
функцию, которая определяет, верно ли, что переданное ей число - гиперпростое.
Используйте уже готовую функцию isPrime, которая приведена в учебнике.
Пример:
Введите натуральное число:
```

```
733
```
Число 733 гиперпростое.

## Пример:

Введите натуральное число:

## **19**

Число 19 не гиперпростое.

```
def isPrime(X):
    x = str(X)n = 2i = 0d = 10while X \geq n:
         i + = 1n * = 10if i == 3:
         num = int(x[i-1])if num \frac{1}{6} 2 != 0:
              D = X / / 10if D \, \frac{6}{5} 2 \, ! = 0:
                  print ("Да, число гиперпростое.")
         else:
             print ("Нет, число не гиперпростое.")
isPrime (737)
```